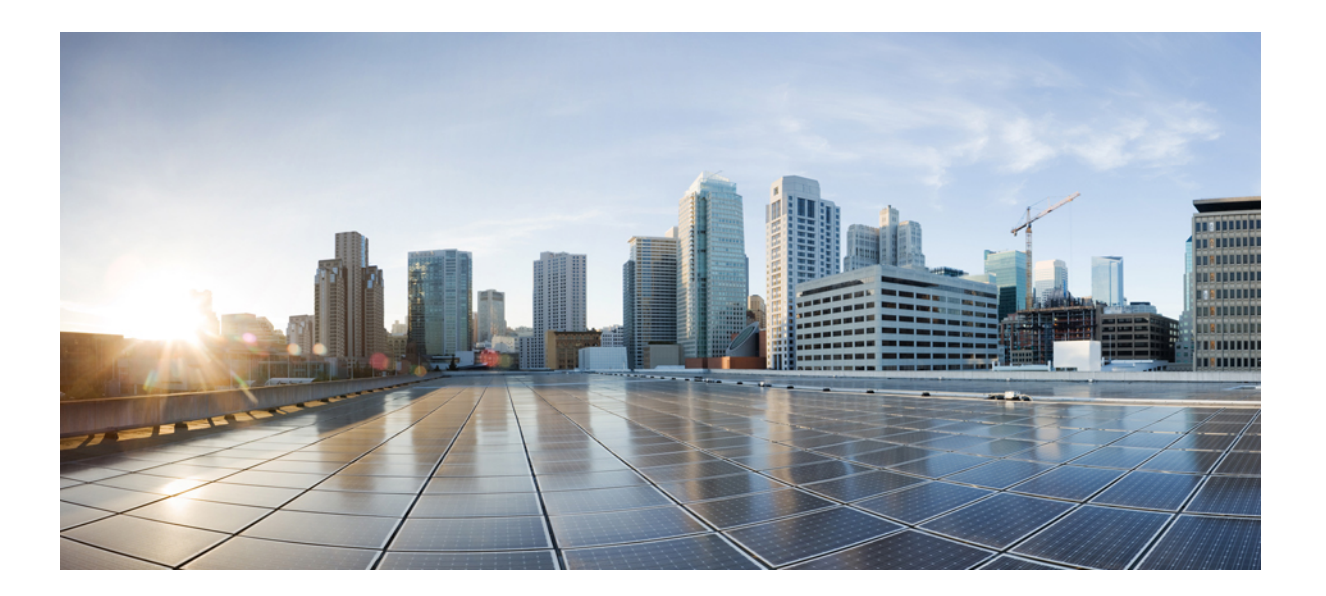

#### **Cisco Business Edition 6000 Documentation Guide**

**First Published:** November 07, 2013

#### **Americas Headquarters**

Cisco Systems, Inc. 170 West Tasman Drive San Jose, CA 95134-1706 USA http://www.cisco.com Tel: 408 526-4000 800 553-NETS (6387) Fax: 408 527-0883

Text Part Number: OL-30692-01

THE SPECIFICATIONS AND INFORMATION REGARDING THE PRODUCTS IN THIS MANUAL ARE SUBJECT TO CHANGE WITHOUT NOTICE. ALL STATEMENTS, INFORMATION, AND RECOMMENDATIONS IN THIS MANUAL ARE BELIEVED TO BE ACCURATE BUT ARE PRESENTED WITHOUT WARRANTY OF ANY KIND, EXPRESS OR IMPLIED. USERS MUST TAKE FULL RESPONSIBILITY FOR THEIR APPLICATION OF ANY PRODUCTS.

THE SOFTWARE LICENSE AND LIMITED WARRANTY FOR THE ACCOMPANYING PRODUCT ARE SET FORTH IN THE INFORMATION PACKET THAT SHIPPED WITH THE PRODUCT AND ARE INCORPORATED HEREIN BY THIS REFERENCE. IF YOU ARE UNABLE TO LOCATE THE SOFTWARE LICENSE OR LIMITED WARRANTY, CONTACT YOUR CISCO REPRESENTATIVE FOR A COPY.

The Cisco implementation of TCP header compression is an adaptation of a program developed by the University of California, Berkeley (UCB) as part of UCB's public domain version of the UNIX operating system. All rights reserved. Copyright © 1981, Regents of the University of California.

NOTWITHSTANDING ANY OTHER WARRANTY HEREIN, ALL DOCUMENT FILES AND SOFTWARE OF THESE SUPPLIERS ARE PROVIDED "AS IS" WITH ALL FAULTS. CISCO AND THE ABOVE-NAMED SUPPLIERS DISCLAIM ALL WARRANTIES, EXPRESSED OR IMPLIED, INCLUDING, WITHOUT LIMITATION, THOSE OF MERCHANTABILITY, FITNESS FOR A PARTICULAR PURPOSE AND NONINFRINGEMENT OR ARISING FROM A COURSE OF DEALING, USAGE, OR TRADE PRACTICE.

IN NO EVENT SHALL CISCO OR ITS SUPPLIERS BE LIABLE FOR ANY INDIRECT, SPECIAL, CONSEQUENTIAL, OR INCIDENTAL DAMAGES, INCLUDING, WITHOUT LIMITATION, LOST PROFITS OR LOSS OR DAMAGE TO DATA ARISING OUT OF THE USE OR INABILITY TO USE THIS MANUAL, EVEN IF CISCO OR ITS SUPPLIERS HAVE BEEN ADVISED OF THE POSSIBILITY OF SUCH DAMAGES.

Any Internet Protocol (IP) addresses and phone numbers used in this document are not intended to be actual addresses and phone numbers. Any examples, command display output, network topology diagrams, and other figuresincluded in the document are shown for illustrative purposes only. Any use of actual IP addresses or phone numbersin illustrative content is unintentional and coincidental.

Cisco and the Cisco logo are trademarks or registered trademarks of Cisco and/or its affiliates in the U.S. and other countries. To view a list of Cisco trademarks, go to this URL: [http://](http://www.cisco.com/go/trademarks) [www.cisco.com/go/trademarks](http://www.cisco.com/go/trademarks). Third-party trademarks mentioned are the property of their respective owners. The use of the word partner does not imply a partnership relationship between Cisco and any other company. (1110R)

© 2013 Cisco Systems, Inc. All rights reserved.

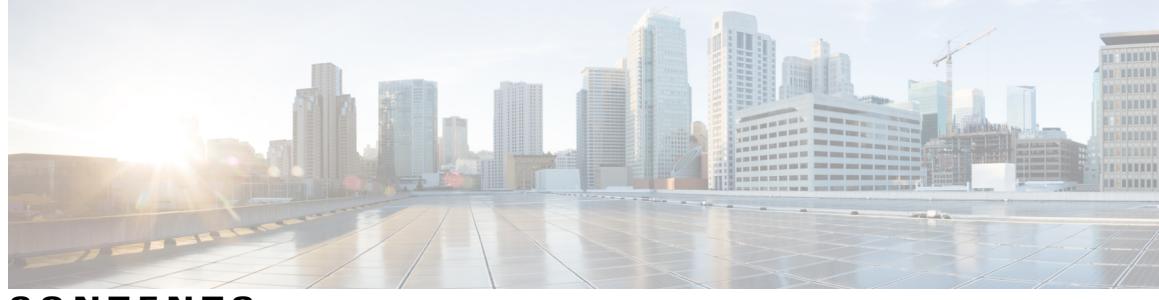

**CONTENTS**

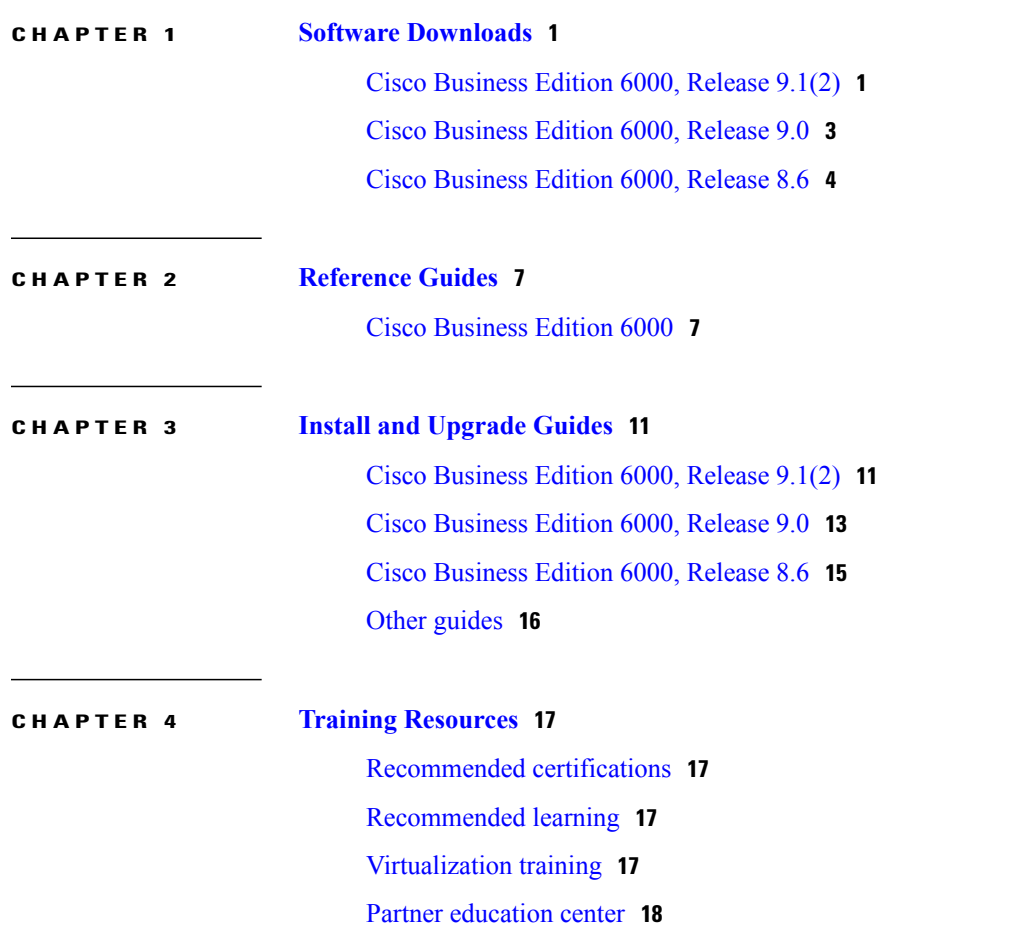

 $\mathbf I$ 

<span id="page-4-0"></span>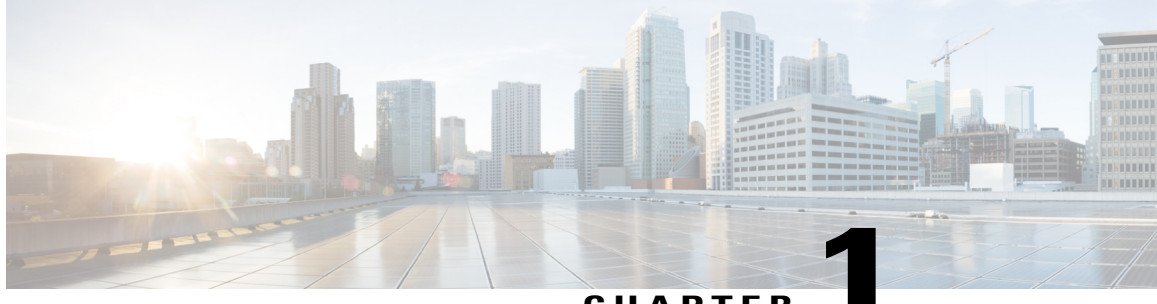

#### **CHAPTER 1**

## **Software Downloads**

- Cisco [Business](#page-4-1) Edition 6000, Release 9.1(2), page 1
- Cisco [Business](#page-6-0) Edition 6000, Release 9.0, page 3
- Cisco [Business](#page-7-0) Edition 6000, Release 8.6, page 4

### <span id="page-4-1"></span>**Cisco Business Edition 6000, Release 9.1(2)**

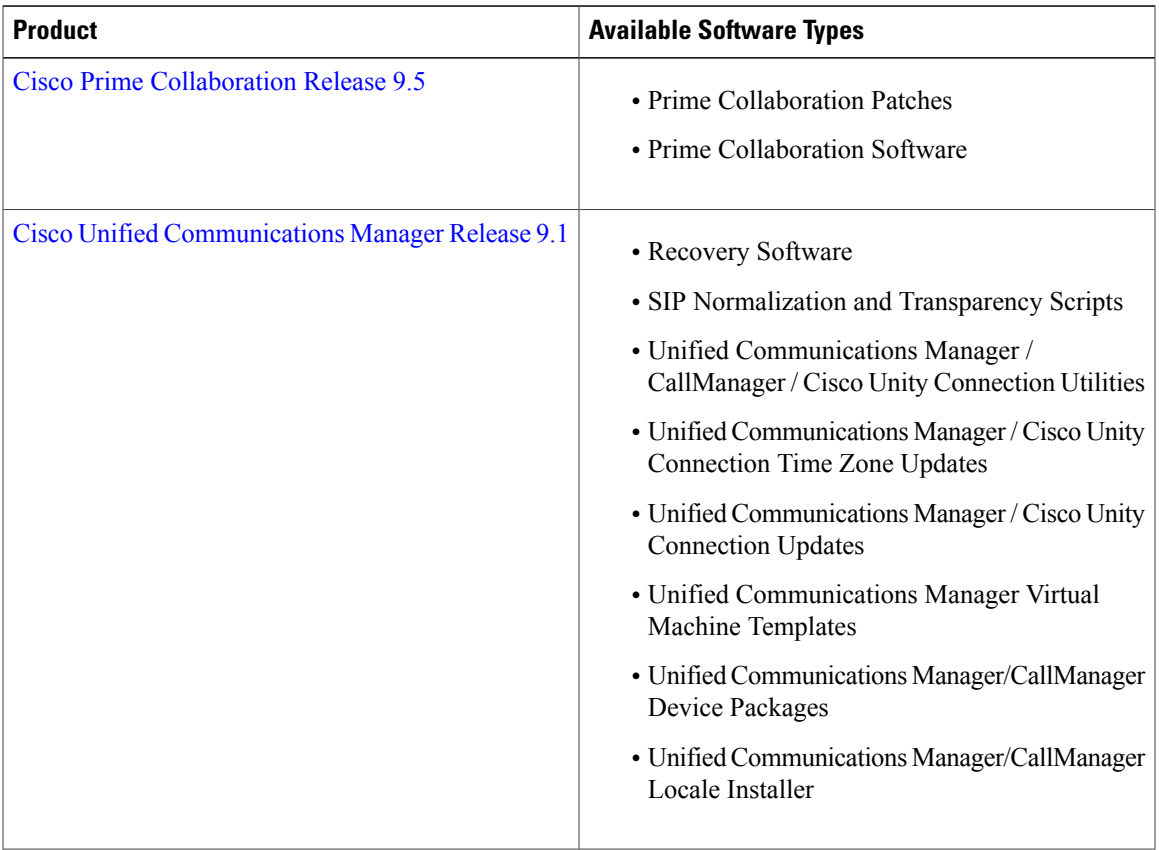

 $\mathbf{I}$ 

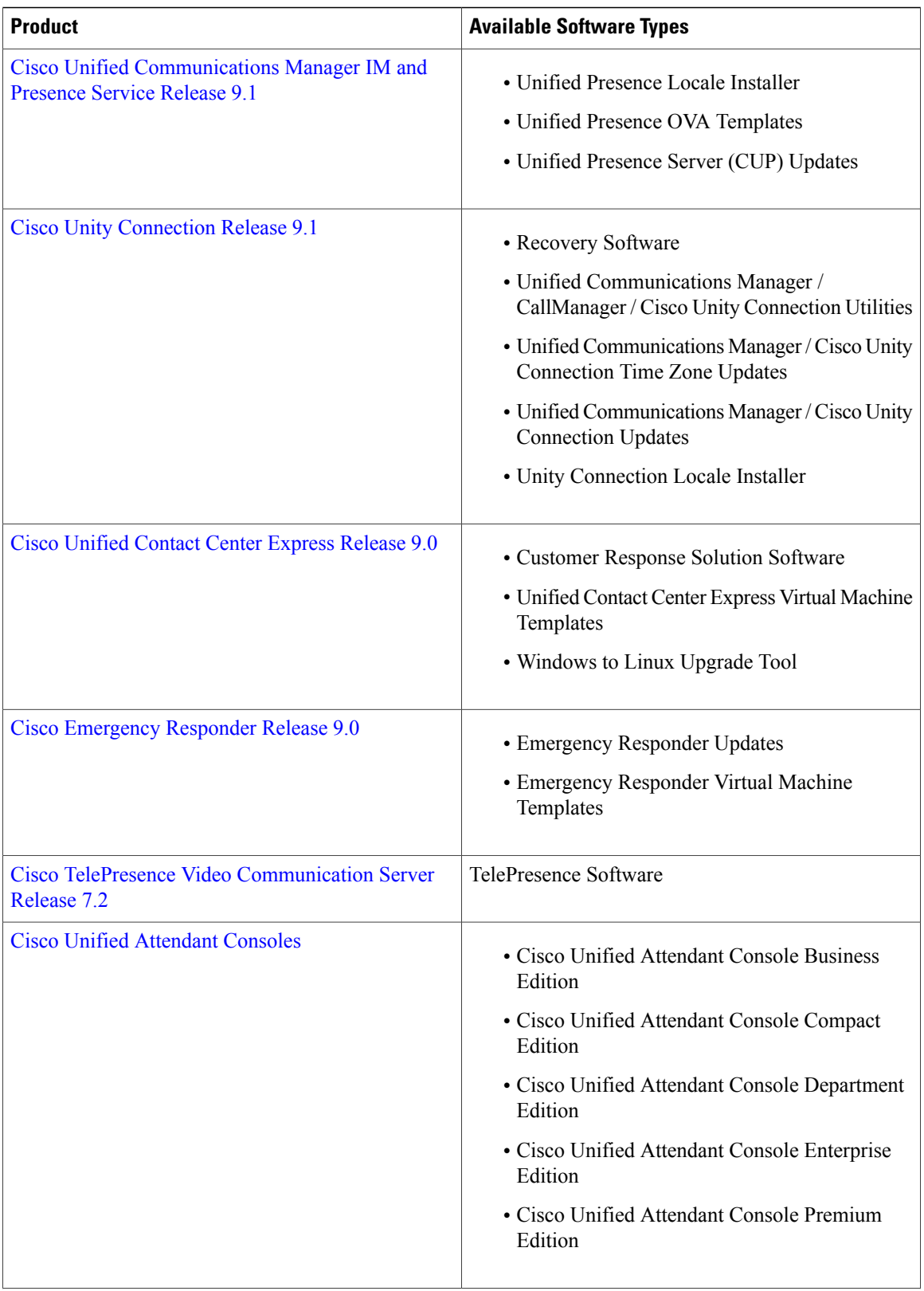

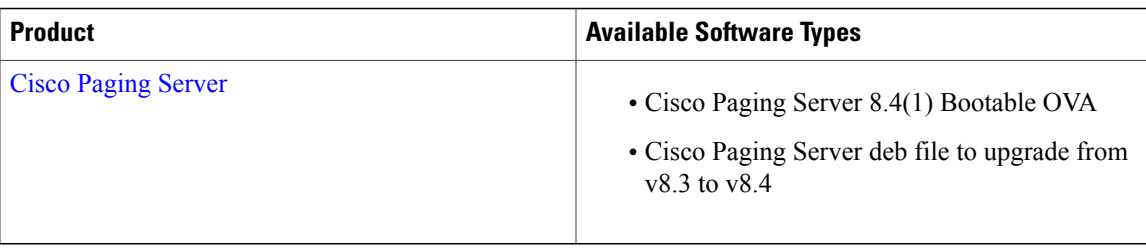

# <span id="page-6-0"></span>**Cisco Business Edition 6000, Release 9.0**

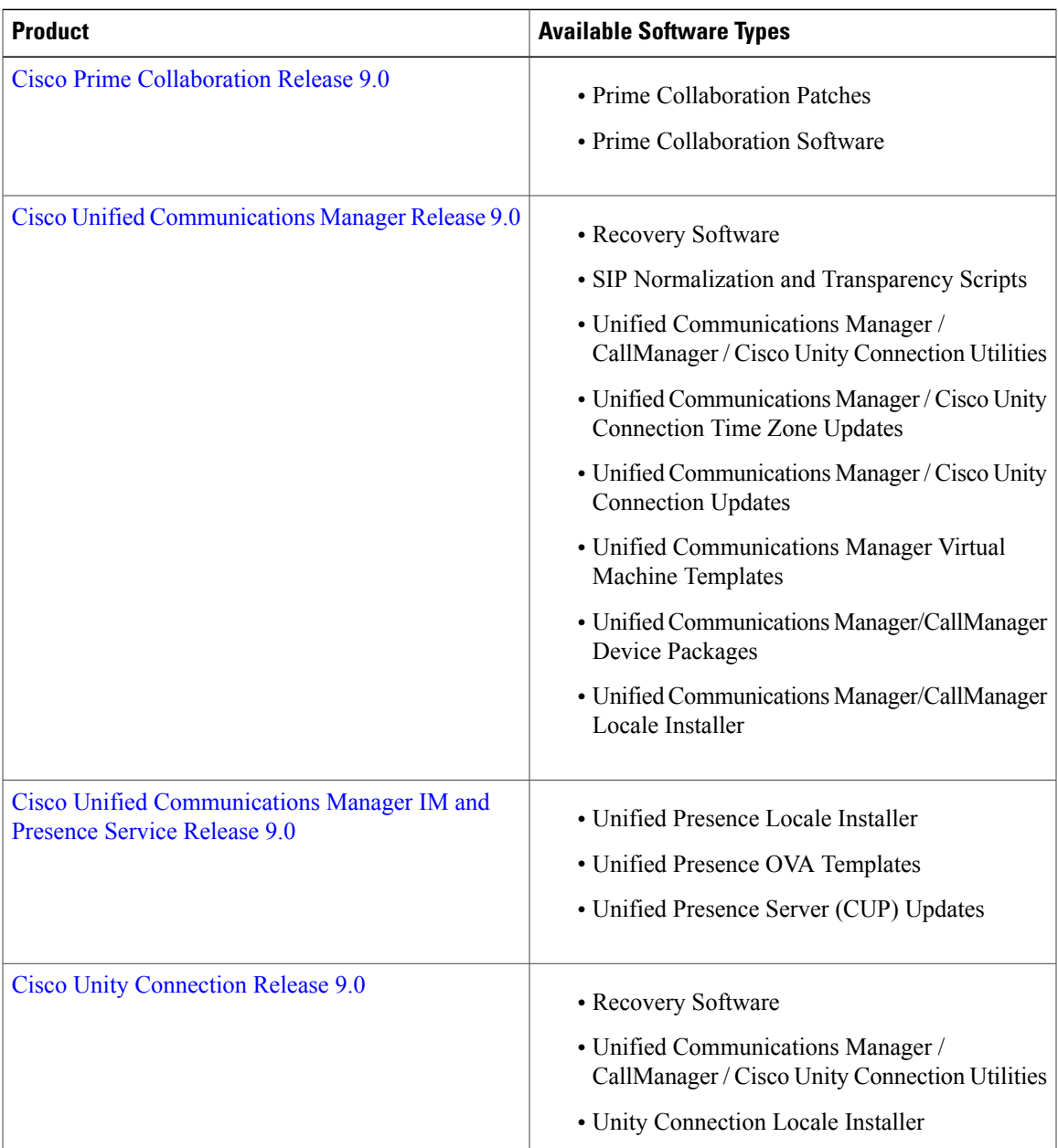

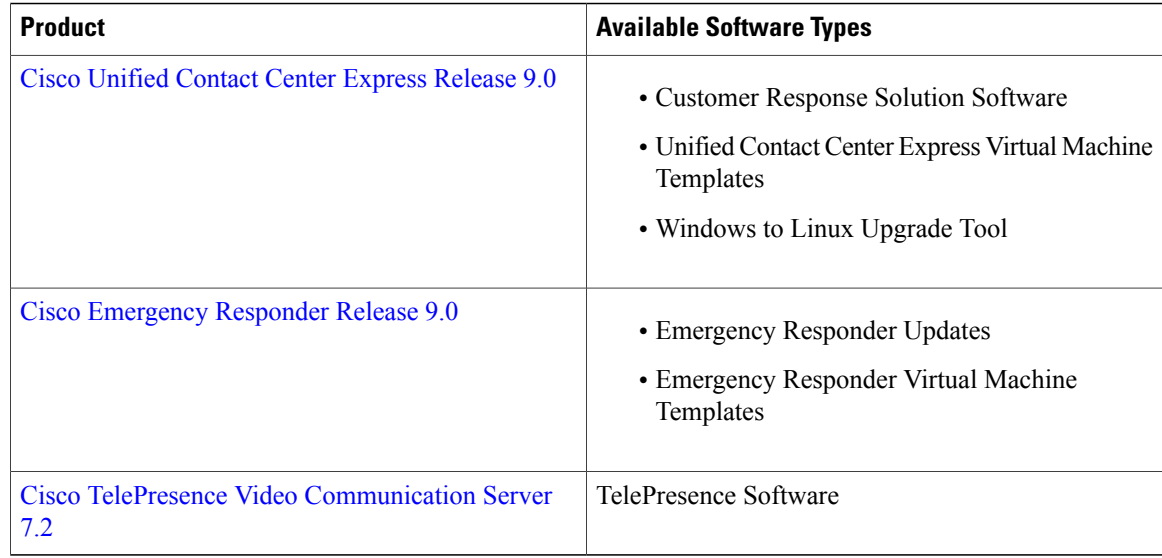

## <span id="page-7-0"></span>**Cisco Business Edition 6000, Release 8.6**

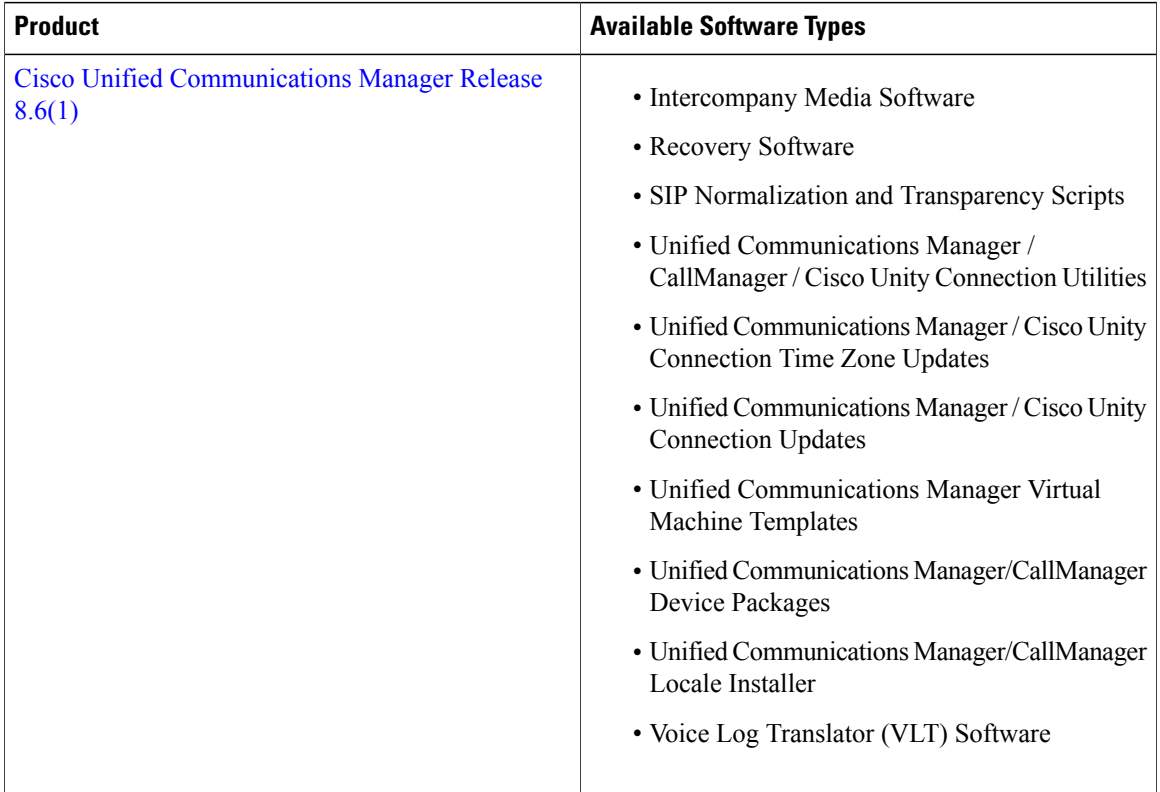

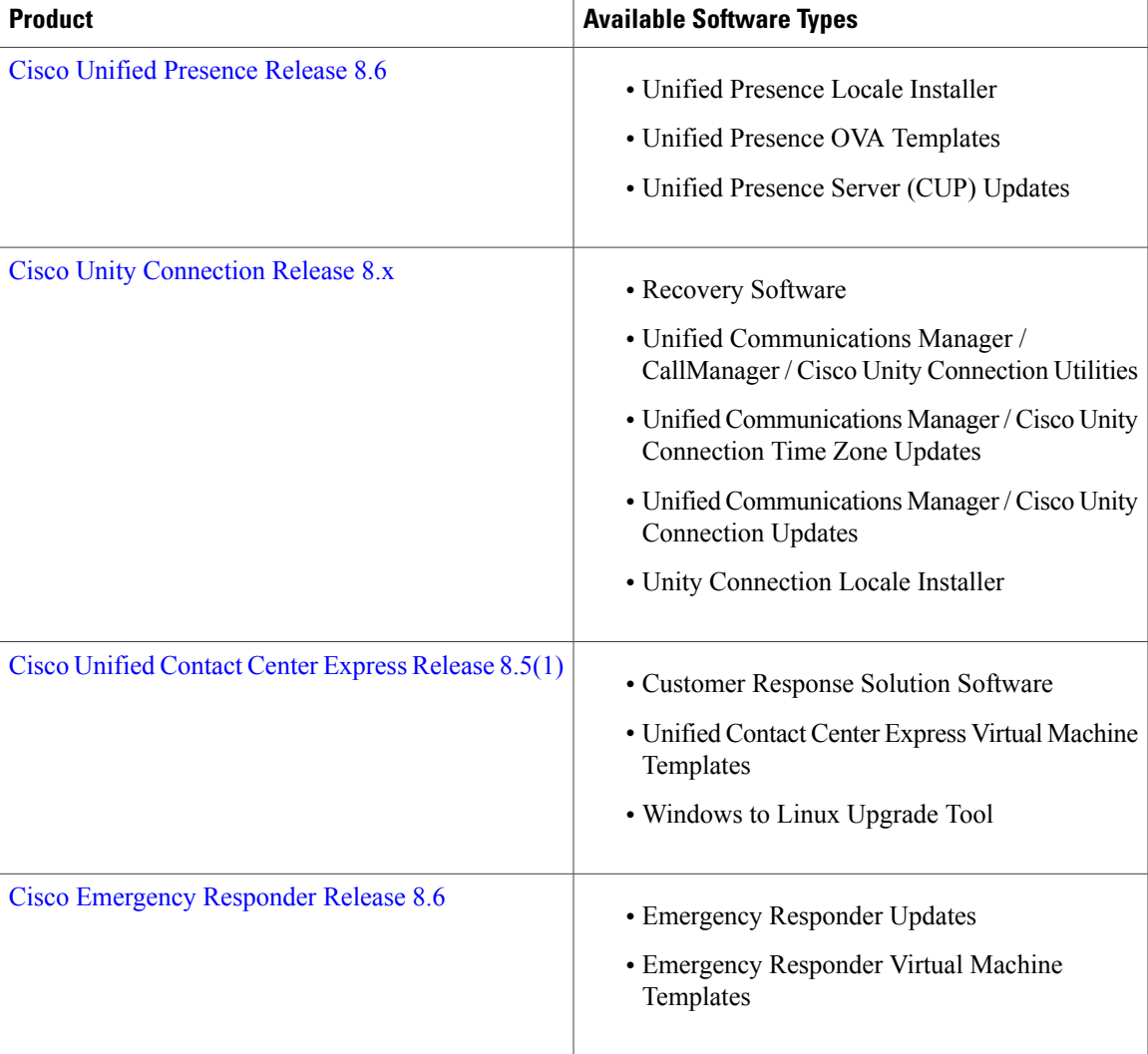

 $\mathbf I$ 

<span id="page-10-0"></span>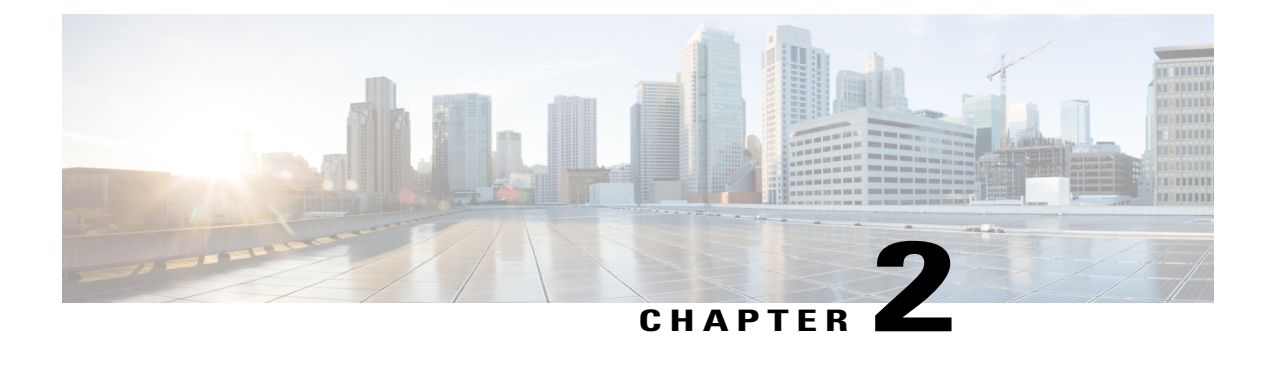

## **Reference Guides**

• Cisco [Business](#page-10-1) Edition 6000, page 7

## <span id="page-10-1"></span>**Cisco Business Edition 6000**

Cisco Validated Designs for [Collaboration](http://www.cisco.com/go/cvd/collaboration): These guides provide the framework for systems design based on common use cases or current engineering system priorities. Cisco engineers have tested and documented each CVD in order to help ensure faster, more reliable, and more predictable deployment.

Cisco [Collaboration](http://www.cisco.com/en/US/partner/docs/voice_ip_comm/cucm/srnd/collab09/clb09.html) 9.x Solution Reference Network Designs (SRND) : This document provides design considerations and guidelines for deploying Cisco Unified Communications and Collaboration solutions, including Cisco Unified Communications Manager 9.x, Cisco TelePresence Video Communication Server, and other components of a Cisco Unified Communications and Collaboration System.

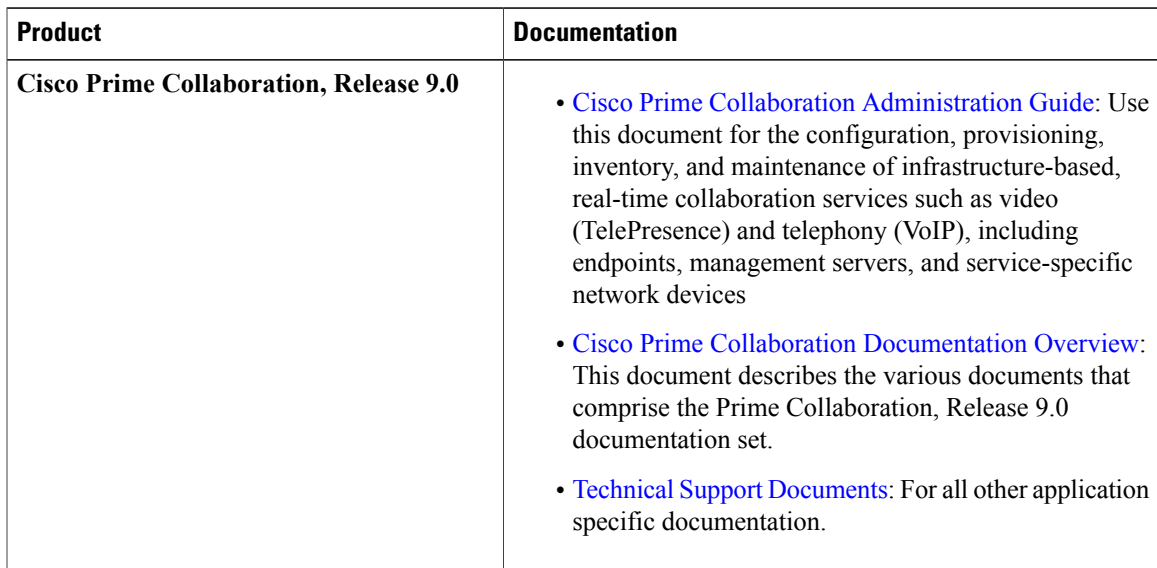

 $\mathbf{I}$ 

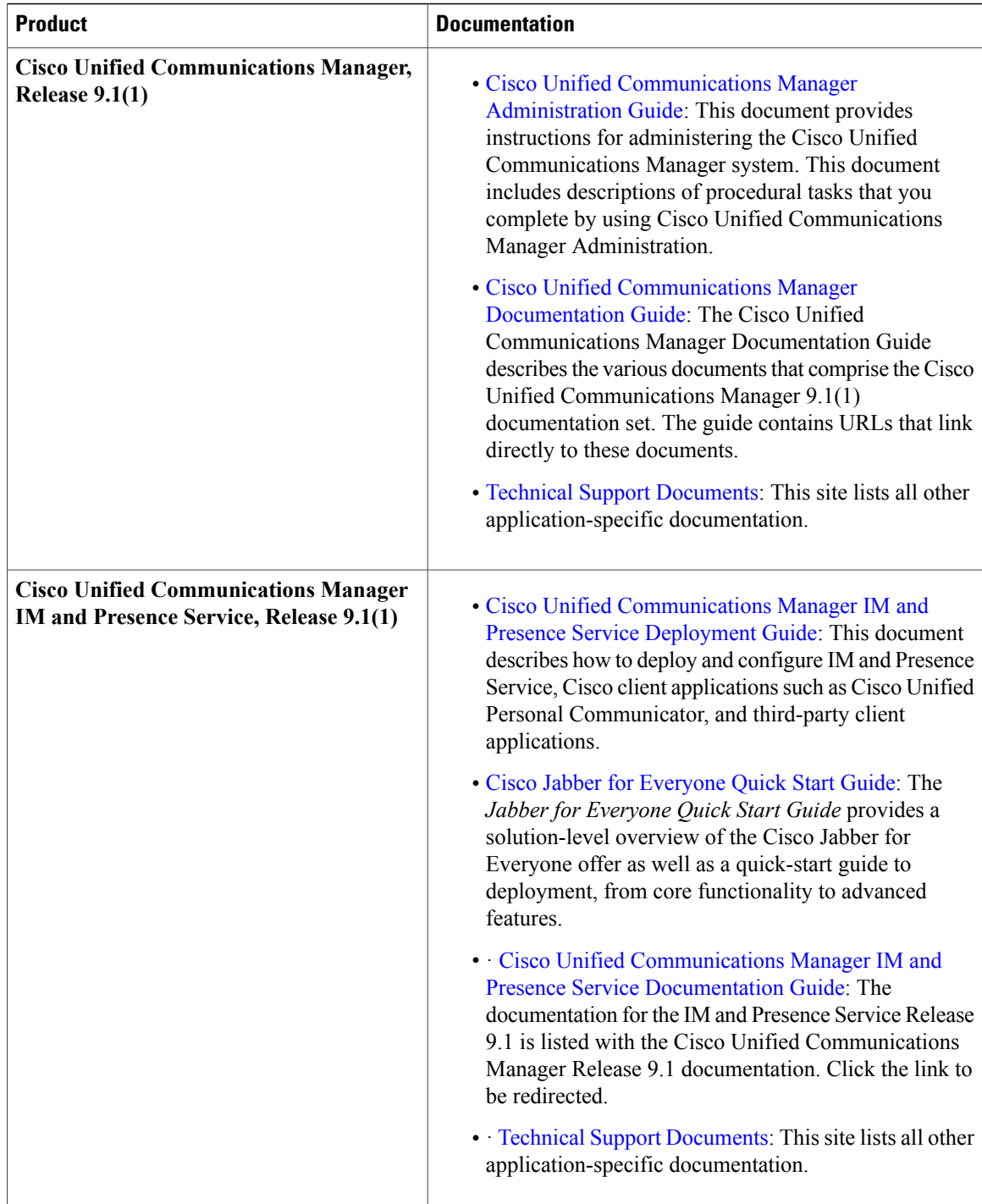

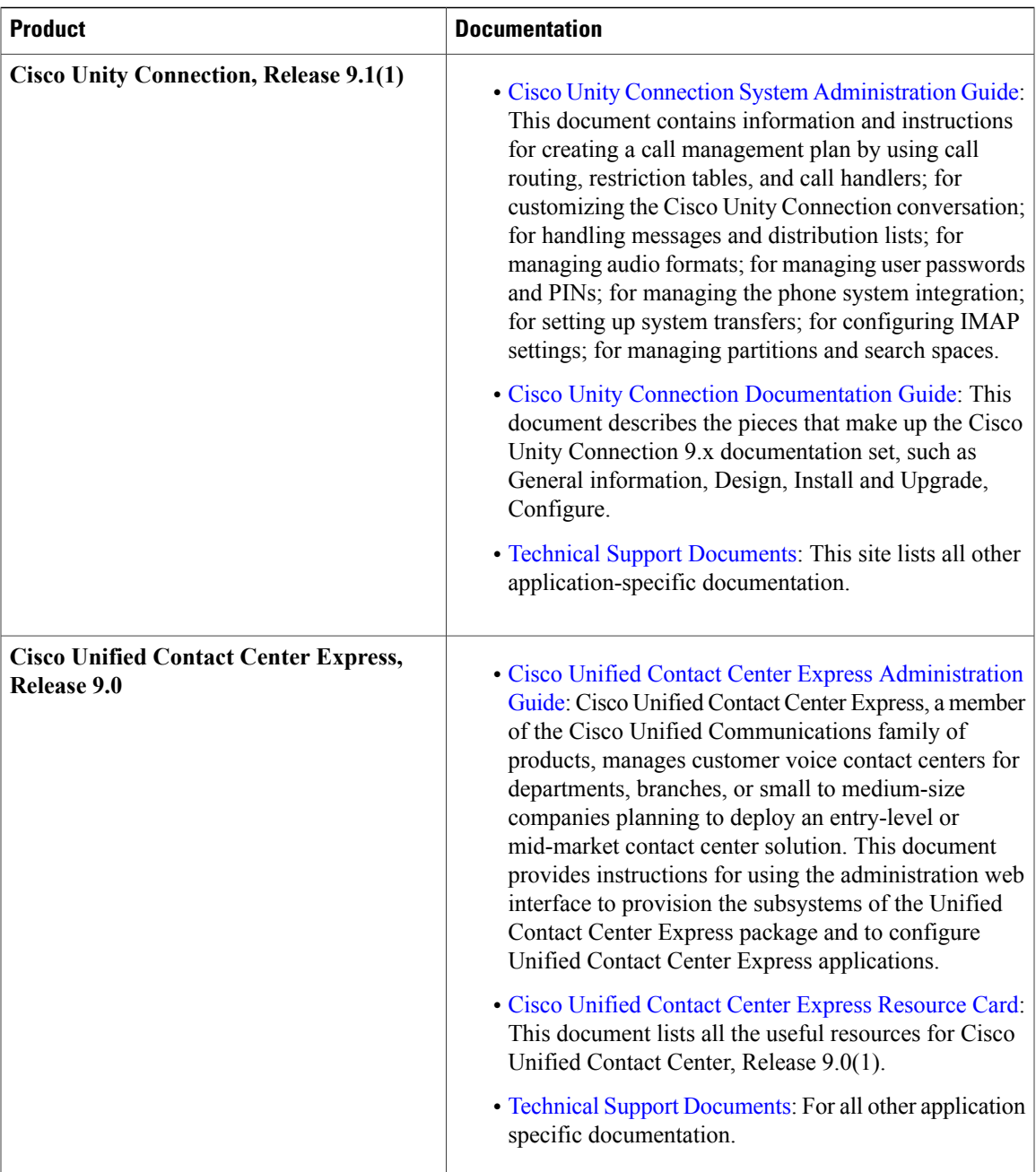

 $\mathbf I$ 

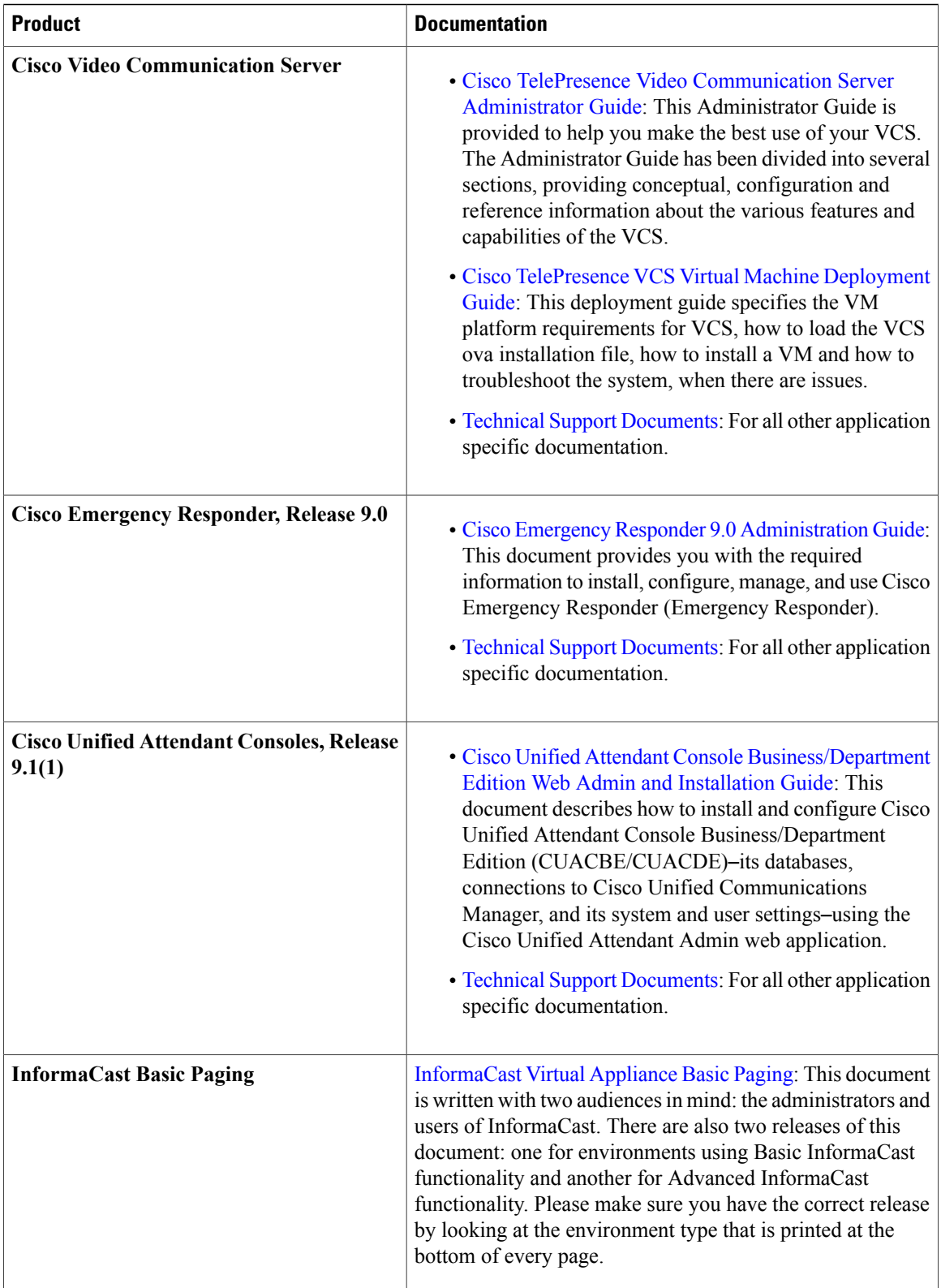

<span id="page-14-0"></span>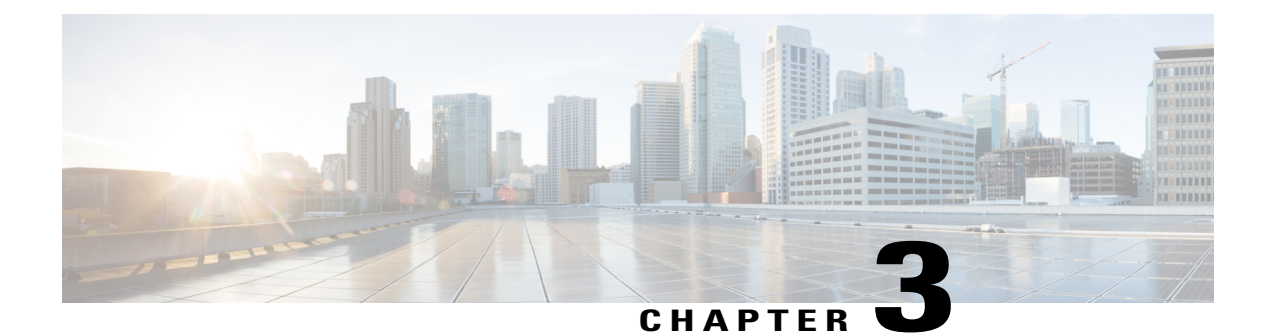

# **Install and Upgrade Guides**

- Cisco [Business](#page-14-1) Edition 6000, Release 9.1(2), page 11
- Cisco [Business](#page-16-0) Edition 6000, Release 9.0, page 13
- Cisco [Business](#page-18-0) Edition 6000, Release 8.6, page 15
- Other [guides,](#page-19-0) page 16

#### <span id="page-14-1"></span>**Cisco Business Edition 6000, Release 9.1(2)**

- Cisco Business Edition 6000 Co-residency Policy [Requirements](http://www.cisco.com/en/US/docs/voice_ip_comm/cucm/BE6000/Coresidency/9_x/BE6K_coRes.html)
- Cisco [Business](http://preview.cisco.com/en/US/docs/voice_ip_comm/cucm/BE6000/QuickStartGuide/9_x/CUCM_BK_BA73B9F1_00_be6k-quick-start-guide.html) Edition 6000 Quick Start Guide
- [Installation](http://www.cisco.com/en/US/partner/docs/voice_ip_comm/cucm/BE6000/InstallationGuide/9_1/CUCM_BK_B379090B_00_be6k-install-guide-912.html) Guide for Cisco Business Edition 6000, Release 9.1(2)

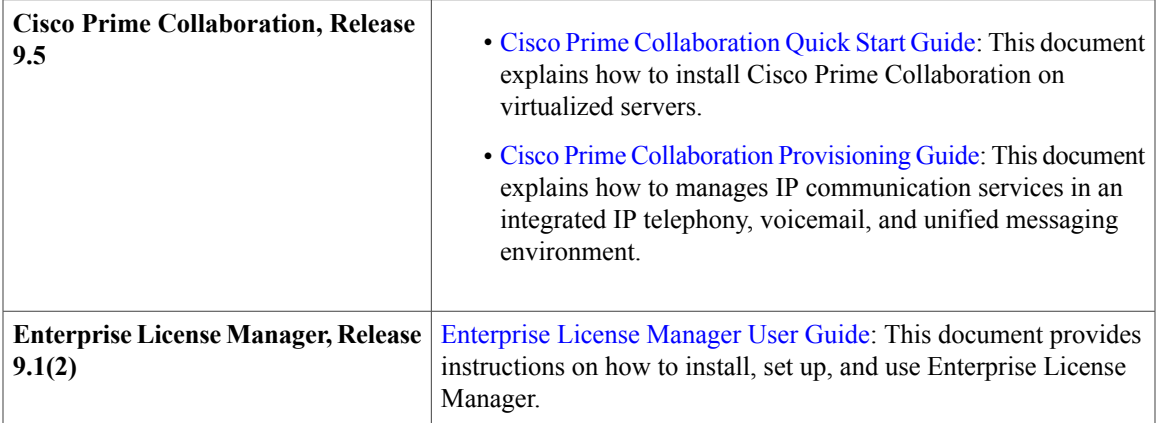

 $\mathbf l$ 

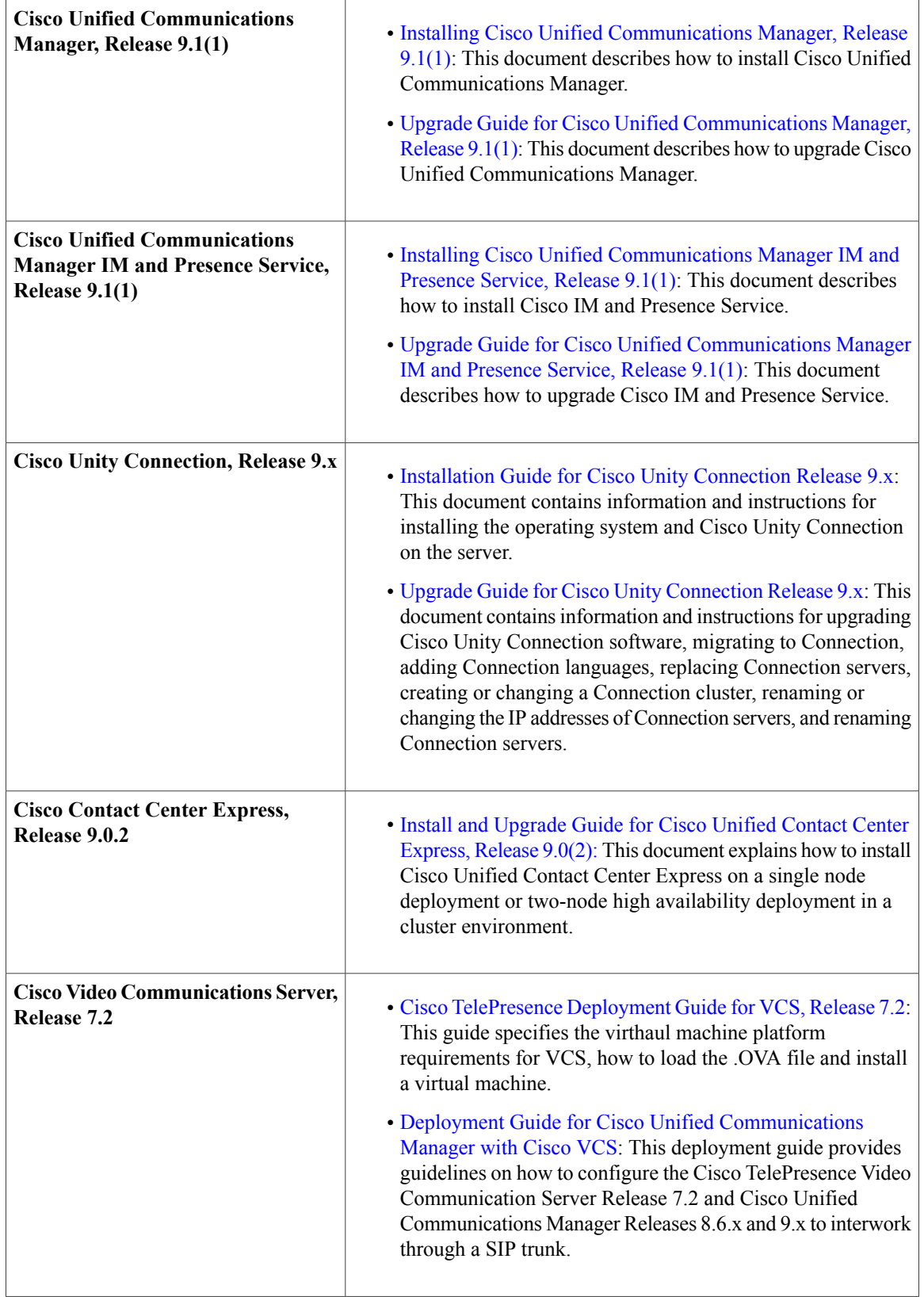

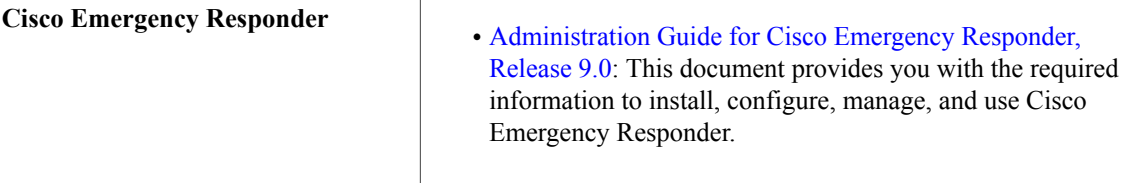

#### <span id="page-16-0"></span>**Cisco Business Edition 6000, Release 9.0**

**Cisco Unified Communications Manager IM and**

**Presence Service, Release 9.0**

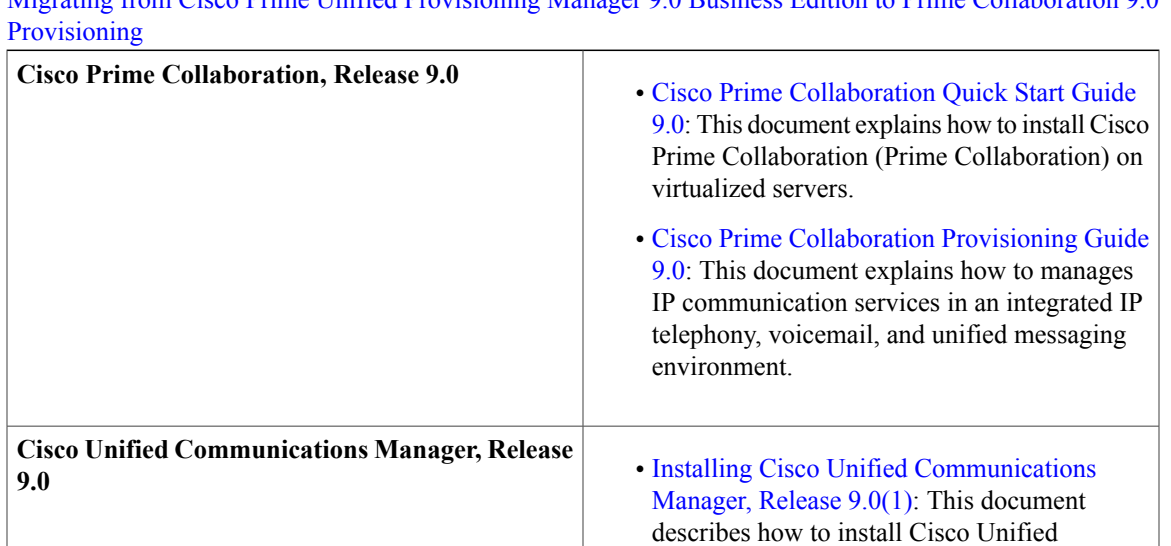

Migrating from Cisco Prime Unified Provisioning Manager 9.0 Business Edition to Prime [Collaboration](http://www.cisco.com/en/US/docs/net_mgmt/prime/unified_provisioning_manager/9.0BE/migration/guide/migrate_90be_pc90.html) 9.0

Communications Manager.

IM and Presence Service.

• [Upgrade](http://www.cisco.com/en/US/docs/voice_ip_comm/cucm/upgrade/9_0_1/CUCM_BK_U8D523AB_00_upgrade-guide-cucm-90.html) Guide for Cisco Unified

to upgrade IM and Presence Service.

• [Upgrade](http://www.cisco.com/en/US/docs/voice_ip_comm/cucm/upgrade/9_0_1/CUCM_BK_U8D523AB_00_upgrade-guide-cucm-90.html) Guide for Cisco Unified

[Communications](http://www.cisco.com/en/US/docs/voice_ip_comm/cucm/upgrade/9_0_1/CUCM_BK_U8D523AB_00_upgrade-guide-cucm-90.html) Manager, Release 9.0(1): This document describes how to upgrade Cisco Unified Communications Manager.

• Installing Cisco Unified [Communications](http://www.cisco.com/en/US/docs/voice_ip_comm/cucm/install/9_0_1/CUCM_BK_I87B437D_00_installing-cucm-90.html) Manager IM and [Presence](http://www.cisco.com/en/US/docs/voice_ip_comm/cucm/install/9_0_1/CUCM_BK_I87B437D_00_installing-cucm-90.html) Service, Release [9.0\(1\):](http://www.cisco.com/en/US/docs/voice_ip_comm/cucm/install/9_0_1/CUCM_BK_I87B437D_00_installing-cucm-90.html) This document describes how to install

[Communications](http://www.cisco.com/en/US/docs/voice_ip_comm/cucm/upgrade/9_0_1/CUCM_BK_U8D523AB_00_upgrade-guide-cucm-90.html) Manager IM and Presence, [Release](http://www.cisco.com/en/US/docs/voice_ip_comm/cucm/upgrade/9_0_1/CUCM_BK_U8D523AB_00_upgrade-guide-cucm-90.html) 9.0(1): This document describes how

 $\mathbf l$ 

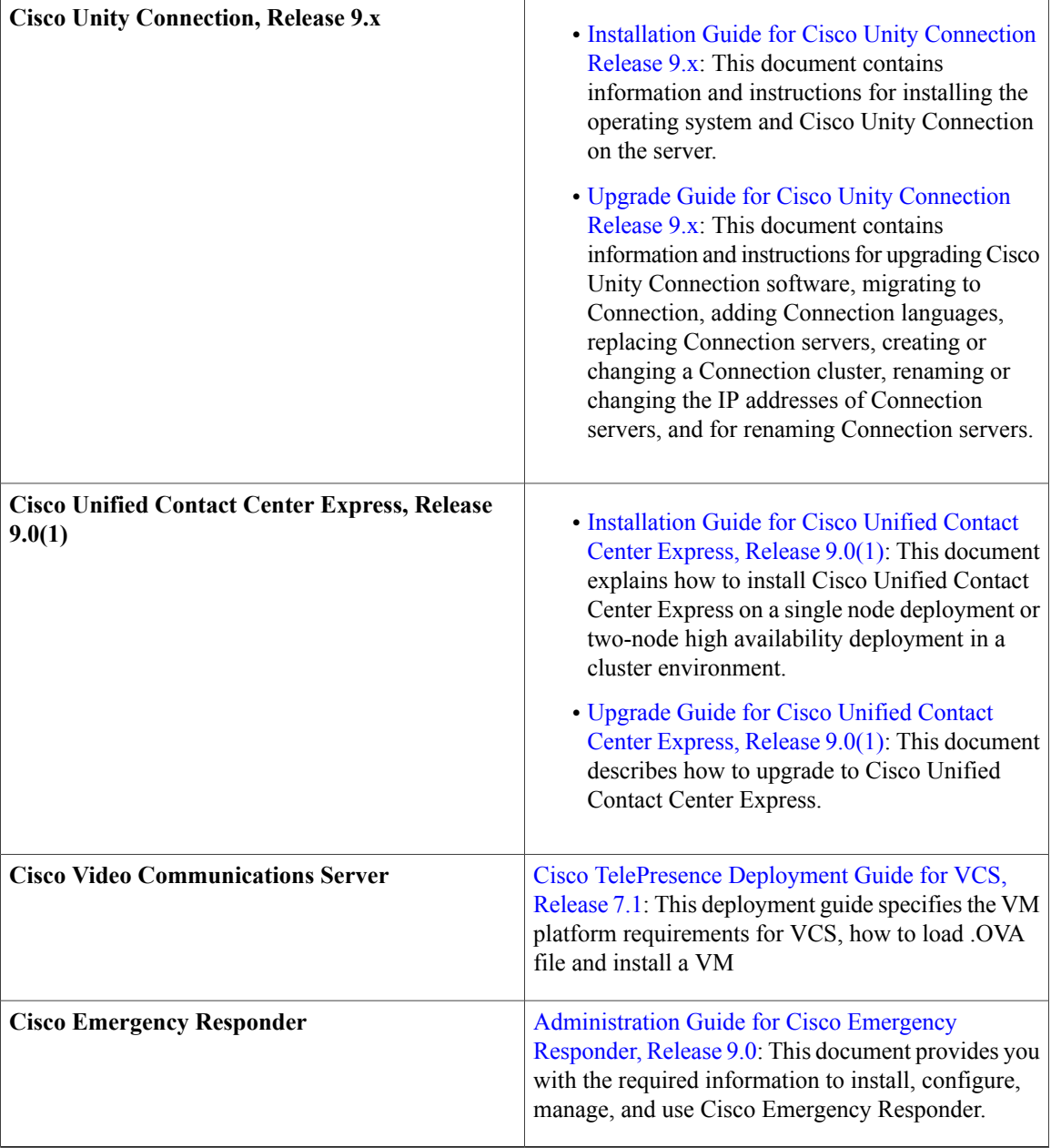

## <span id="page-18-0"></span>**Cisco Business Edition 6000, Release 8.6**

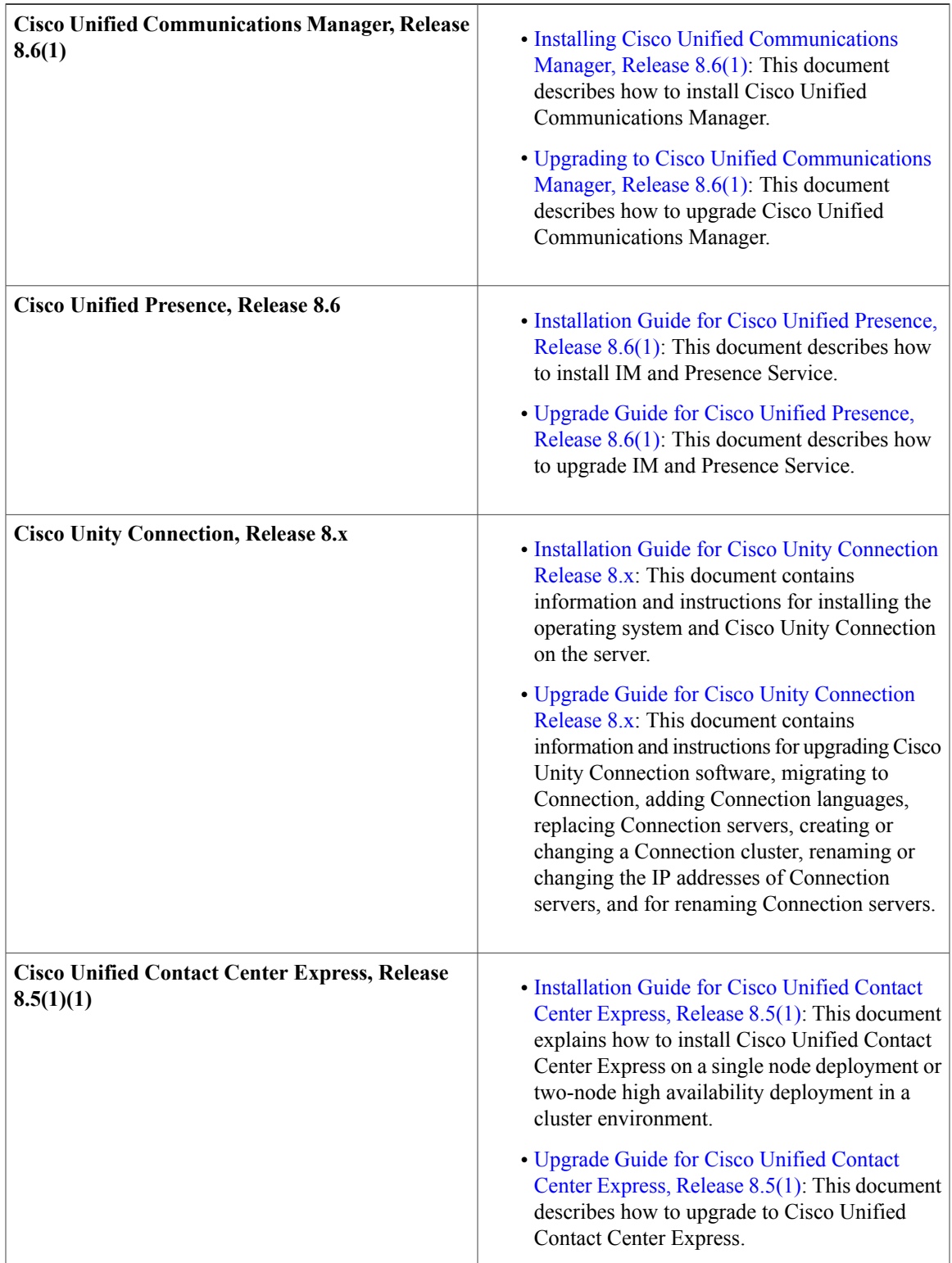

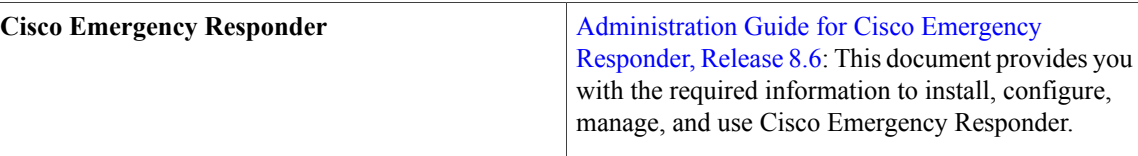

#### <span id="page-19-0"></span>**Other guides**

- Install and Upgrade Guides for Cisco Unified [Attendant](http://www.cisco.com/en/US/products/ps7282/prod_installation_guides_list.html) Console
- Migrating from Cisco Prime Unified Provisioning Manager 8.6 Business Edition to Prime Collaboration 9.0 [Provisioning](http://www.cisco.com/en/US/docs/net_mgmt/prime/collaboration/9.0/install/guide/upgrade.html)
- Cisco Unified [Communications](http://www.cisco.com/en/US/docs/voice_ip_comm/cucm/virtual/CUCM_BK_CA526319_00_cucm-on-virtualized-servers.html) Manager on virtualized servers
- Cisco Intercompany Media Engine Installation and [Configuration](http://www.cisco.com/en/US/docs/voice_ip_comm/cucm/ime/9_0_1/config/CIME_BK_I7F2FF08_00_ime-installation-configuration-guide-90.html) Guide, Release 9.0(1)
- Supported System [Capacities](http://docwiki.cisco.com/wiki/Supported_System_Capacities)
- Cisco Unified [Communications](http://www.cisco.com/web/cuc_afg/index.html) Answer File Generator
- How to Use the AFG with the Virtual [Floppy](http://docwiki.cisco.com/wiki/How_to_Use_the_AFG_with_the_Virtual_Floppy_Drive) Drive
- Unified [Communications](http://docwiki.cisco.com/wiki/Unified_Communications_in_a_Virtualized_Environment) in a Virtualized Environment
- UC [Virtualization](http://docwiki.cisco.com/wiki/UC_Virtualization_Supported_Hardware) Supported Hardware
- Unified [Communications](http://docwiki.cisco.com/wiki/Unified_Communications_VMWare_Requirements) VMware Requirements
- Unified [Communications](http://tools.cisco.com/cucst/faces/landing.jsp) Sizing Tool
- Cisco Business Edition 6000 [OVA/OVF](http://docwiki.cisco.com/wiki/Cisco_Business_Edition_6000_OVA/OVF_Templates) Templates
- Unified [Communications](http://docwiki.cisco.com/wiki/Unified_Communications_Virtualization_Sizing_Guidelines) Virtualization Sizing Guidelines

<span id="page-20-0"></span>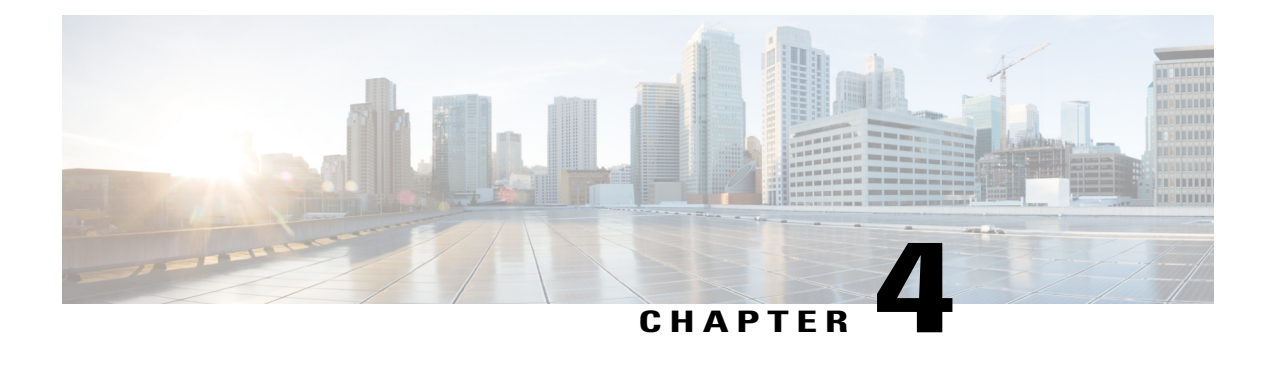

## **Training Resources**

- [Recommended](#page-20-1) certifications, page 17
- [Recommended](#page-20-2) learning, page 17
- [Virtualization](#page-20-3) training, page 17
- Partner [education](#page-21-0) center, page 18

#### <span id="page-20-1"></span>**Recommended certifications**

Cisco offers a number of industry leading certifications to validate the skills and experience required to install and operate Cisco Business Edition 6000 collaboration solutions.

Associate Level [Certification](https://learningnetwork.cisco.com/community/certifications/voice_ccna) (CCNA Voice)

Professional Level [Certification](https://learningnetwork.cisco.com/community/certifications/ccvp) (CCNP Voice)

### <span id="page-20-2"></span>**Recommended learning**

Cisco offers a variety of online and instructor led learning to prepare for certification and Cisco Business Edition 6000 deployment and operation.

Introducing Cisco Voice and Unified [Communications](http://tools.cisco.com/GlobalLearningLocator/courseDetails.do?actionType=executeCourseDetail&courseID=5881) Administration (ICOMM)

Implementing Cisco Voice [Communications](http://tools.cisco.com/GlobalLearningLocator/courseDetails.do?actionType=executeCourseDetail&courseID=5620) and QoS (CVOICE)

Implementing Cisco Unified [Communications](http://tools.cisco.com/GlobalLearningLocator/courseDetails.do?actionType=executeCourseDetail&courseID=5618) Manager, Part 1 (CIPT1)

Integrating Cisco Unified [Communications](http://tools.cisco.com/GlobalLearningLocator/courseDetails.do?actionType=executeCourseDetail&courseID=5623) Applications (CAPPS) Prerequisites

[Telepresence](http://tools.cisco.com/pecx/login?URL=searchOffering%3FcourseId%3D00031069) Video Field Engineer for Express (PATVFEE v1.0) Training

[Deploying](http://tools.cisco.com/GlobalLearningLocator/courseDetails.do?actionType=executeCourseDetail&courseID=5693) Cisco Unified Contact Center Express (UCCXD)

#### <span id="page-20-3"></span>**Virtualization training**

Virtualization training is available directly from the hypervisor vendor and their learning partners.

VMware [education](http://www.vmware.com/education) portal VMware vSphere: Install [Configure,](http://mylearn.vmware.com/mgrreg/courses.cfm?ui=www_edu&a=one&id_subject=24385) Manage [V5.0] VMware vSphere: Install [Configure,](http://mylearn.vmware.com/mgrreg/courses.cfm?ui=www_edu&a=one&id_subject=37587) Manage [V5.1]

## <span id="page-21-0"></span>**Partner education center**

Offers Cisco registered partners a vast repository of high-quality on-demand and instructor led training that may be used to achieve specialization, certification, and a greater understanding of Cisco solutions.

For Partners: Partner [Education](http://cisco.partnerelearning.com/Saba/Web/Main) Center (PEC)

Free Manuals Download Website [http://myh66.com](http://myh66.com/) [http://usermanuals.us](http://usermanuals.us/) [http://www.somanuals.com](http://www.somanuals.com/) [http://www.4manuals.cc](http://www.4manuals.cc/) [http://www.manual-lib.com](http://www.manual-lib.com/) [http://www.404manual.com](http://www.404manual.com/) [http://www.luxmanual.com](http://www.luxmanual.com/) [http://aubethermostatmanual.com](http://aubethermostatmanual.com/) Golf course search by state [http://golfingnear.com](http://www.golfingnear.com/)

Email search by domain

[http://emailbydomain.com](http://emailbydomain.com/) Auto manuals search

[http://auto.somanuals.com](http://auto.somanuals.com/) TV manuals search

[http://tv.somanuals.com](http://tv.somanuals.com/)